# **EXPERT ROOT - Developing #69**

## **RTelescope диджитизация. Добавить обработку поинтов в CsI**

08/01/2017 03:55 PM - Vitaliy Schetinin

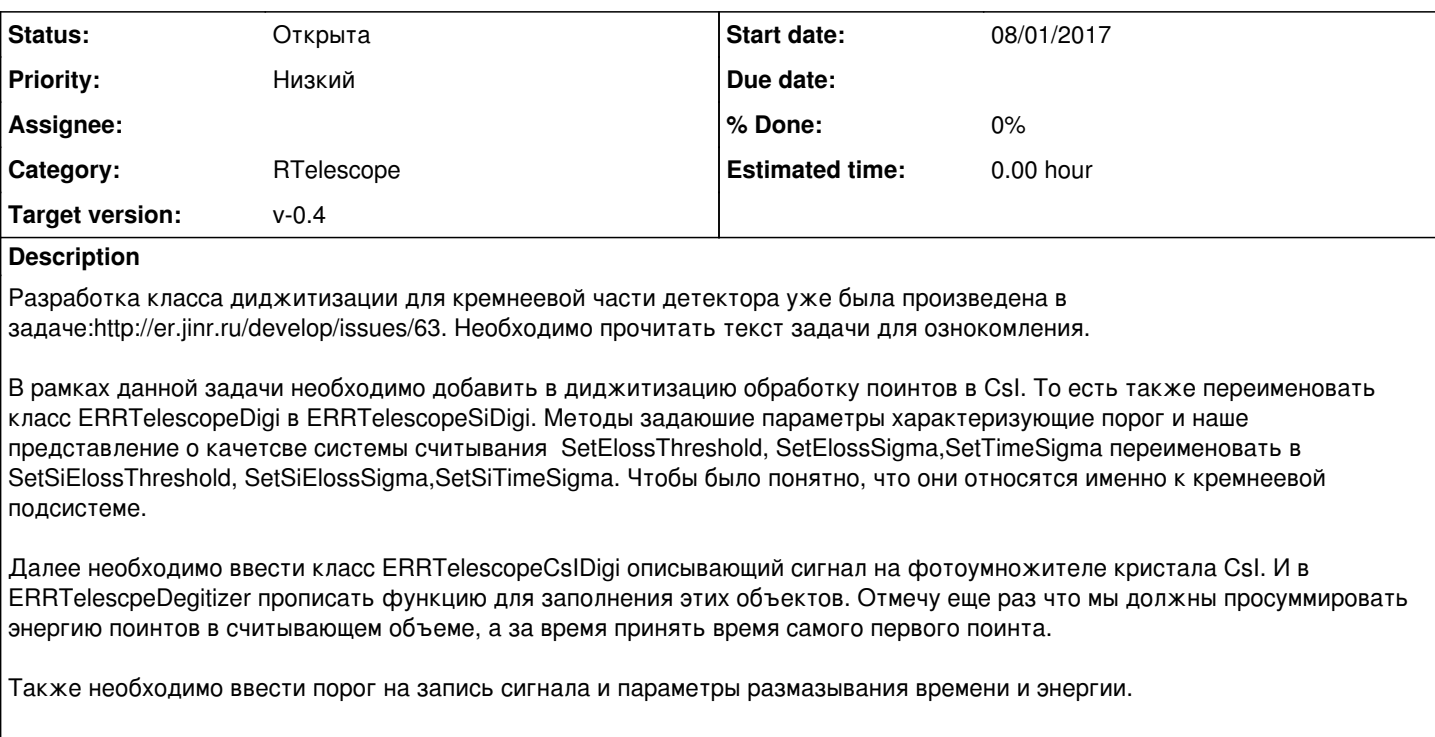

### **History**

### **#1 - 08/17/2017 07:43 AM - Vitaliy Schetinin**

*- Assignee changed from Anonymous to Anonymous*

## **#2 - 08/17/2017 06:35 PM - Vitaliy Schetinin**

Что-то не то делается в ветке. Зачем был переименован ERRTelescopeDigitizer в ERRTlescopeSiDigitizer?

На данном этапе информацию о координате мы теряем и оперируем только номерами каналов кристалов

Делать несколько диджитайзеров не надою У нас нет такого ограничения, что таск может обробатывать только одну коллекцию.

Пример диджитизатора обрабатывающего две коллекции поинтов тут: <https://github.com/ExpertRootGroup/er/blob/beamdet/BeamDet/ERBeamDetDigitizer.cxx>

Речь шла исключительно о переименовании класса данных для того, чтобы ввести еще один тип диджи.

## **#3 - 08/17/2017 07:08 PM - Anonymous**

Нет, нет там все то. Было не то, сейчас то. Удалил их.

Завтра начнем уже работу с CsI. Нам же для начала нужно сделать диджитизацию сильно похожую на оную с Si ? И только после этого можно будет думать по поводу приблидения диджитизации к той , что от нас хочет Vratislav ?

### **#4 - 08/17/2017 07:55 PM - Sergey Belogurov**

Обратите внимание, что в CsI формула для энергетического разрешения другая, нежели в кремнии. См строки от 94 -й в https://github.com/ExpertRootGroup/er/blob/dev/Gadast/ERGadastDigitizer.cxx. Только в Гадаст была зависимость коэффициентов формулы от координаты, а у нас это будут просто константы. Для начала можно взять *a* такое, что сигма (она же корень из дисперсии) делить на энергию равно 7% при энергии= 1 МэВ, *b*=2% Дальше уточним из калибровочного файла для альыа-частиц, который есть у Вратислава. И еще, не надо превращать редмайн в чат. Потом тяжело будет читать. Лучше даже какие-то вопросы в скайпе или по майлу обсуждать, а сюда писать резюме.

## **#5 - 08/18/2017 08:31 AM - Vitaliy Schetinin**

Egor Kovalenko писал(а):

Нет, нет там все то. Было не то, сейчас то. Удалил их.

Завтра начнем уже работу с CsI.

Нам же для начала нужно сделать диджитизацию сильно похожую на оную с Si ?

И только после этого можно будет думать по поводу приблидения диджитизации к той , что от нас хочет Vratislav ?

В рамках данной задачи вам вообще можно не думать про задачу Вратислава. Это просто общая диджитизация для произвольного RTelescope

#### **#6 - 08/18/2017 08:35 AM - Vitaliy Schetinin**

Также прошу отметить, что диджитизация для Si на данный момент работает не верно. Так как каждый зажженый чувствительный объекм генерирует один диджи. В котором есть и номер сектора и номер срипа. Это было временное решение. На самом деле в SiDigi нужно ввести параметр type = [Sector,Ring] и генерировать два диджи. один - сектор, второй - кольцо

## **#7 - 08/18/2017 08:37 AM - Vitaliy Schetinin**

Sergey Belogurov писал(а):

Обратите внимание, что в CsI формула для энергетического разрешения другая, нежели в кремнии. См строки от 94 -й в https://github.com/ExpertRootGroup/er/blob/dev/Gadast/ERGadastDigitizer.cxx. Только в Гадаст была зависимость коэффициентов формулы от координаты, а у нас это будут просто константы. Для начала можно взять *a* такое, что сигма (она же корень из дисперсии) делить на энергию равно 7% при энергии= 1 МэВ, *b*=2% Дальше уточним из калибровочного файла для альыа-частиц, который есть у Вратислава. И еще, не надо превращать редмайн в чат. Потом тяжело будет читать. Лучше даже какие-то вопросы в скайпе или по майлу обсуждать, а сюда писать резюме.

Я вот исключительно за то, чтобы комментарии к задаче превращать в чат. Резюме должно подниматься в верх в текст описания. Выискивать потом все по почте и думать кого добавил в копии, кого нет - утомительно

#### **#8 - 08/18/2017 10:40 AM - Sergey Belogurov**

Хорошо, чат, значит чат. Если не забывать актуализировать основное описание, это приемлемо. Чтобы в будущем, для понимания что и как было сделано, достаточно было читать только основное описание. По поводу "ветки с ERRTelescopeSiDigi, которые хранят в себе информацию с какой именно по счету станции телескопа они сняты, принадлежат кольцам или секторам, номер канала ", мы уже сталкивались в beam Det и столкнемся еще сто раз, что для ручного анализа с помощбю treeViewer необходимо каждый тип digi класть в свою ветку. Как мы уже обсуждали с Виталием, код анализа, выпоняемый как таск, вполне можно написать так, чтоб брались дижи из всех веток.

## **#9 - 08/18/2017 05:21 PM - Anonymous**

Виталий, что должно быть в digi? У нас в процессе обсуждения сложилось мнение, что в конце мы должны получить коллекцию digi, в каждом отдельном экземпляре которой содержится информация:

1) номер телескопа (1-ый или 2-ой)

2) номер детектора для Si

3) номер кристалла для детектора CsI или тип (кольцо или сектор) и номер этого самого кольца или сектора для Si

4) суммарное колличество энергии (сумма энергий по поинтам) в соответствующем кристалле / кольце / секторе

Например, у нас есть digi для Si, где номер телескопа = 1, номер детектора = 2 (второй детектор из Si), side = 1 (1 - сектор, 0 -кольцо),номер, в данном случае, сектора = 5, энергия = 2100 МэВ (суммарная энергия, в данном случае, сектора №5)

Или, например, есть digi для CsI, где номер телескопа = 1, номер кристалла = 5, энергия = 2500 МэВ (суммарная энергия, в данном случае, 5 кристалла)

#### **#10 - 08/21/2017 07:11 PM - Vitaliy Schetinin**

Вы все правильно поняли. Только создается не коллекция а несколько коллекций, а имено RTelescopeSi1(2)DigiRing(класс ERRTelescopeSiDigi), RTelescopeSi1(2)DigiSector, RTelescopeCsI1(2)Digi(класс ERRTelescopeCsIDigi)... Это нужно для простоты ручного анализа о которой писалось выше.

Метод AddDigi должен стать более интелектуальным и ументь писать в нужную коллекцию.